## **GDD1682-0CDO**

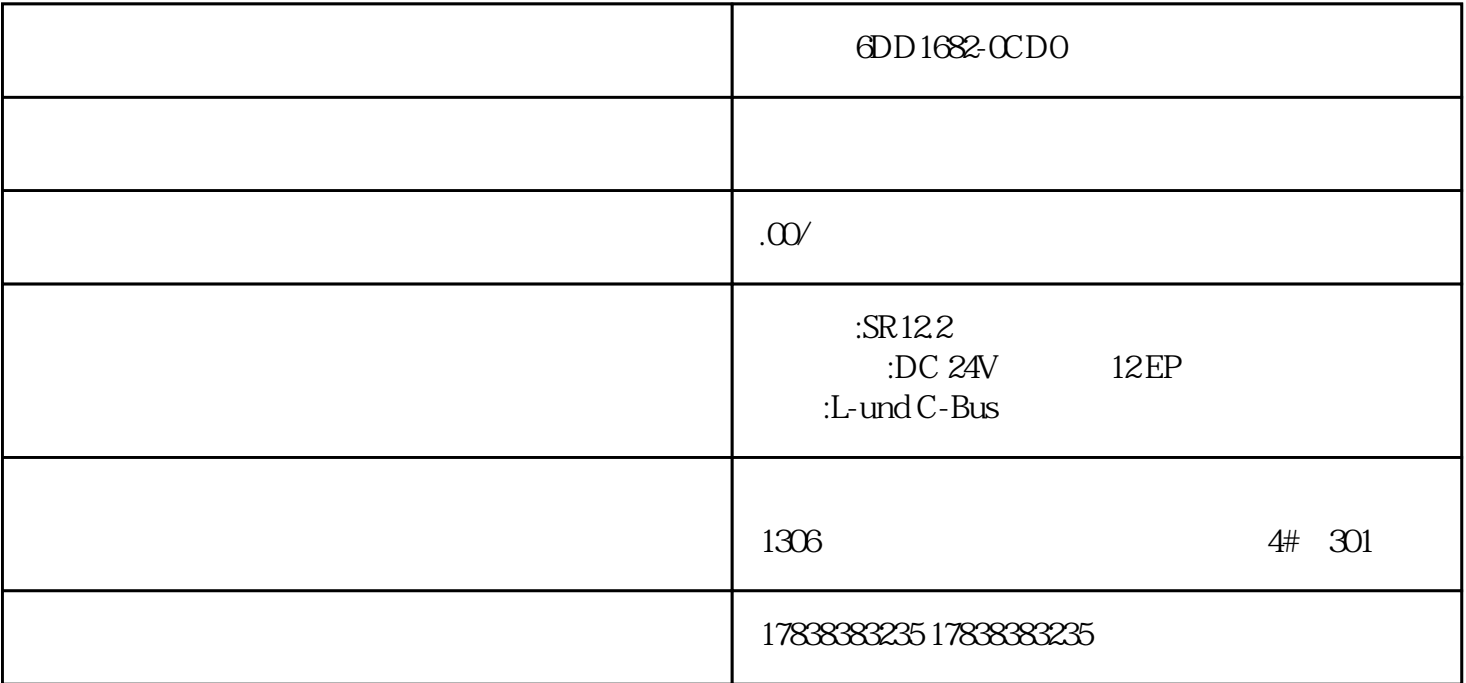

**自动化编程?带你实际体验西门子 TIA** Openness (1999)

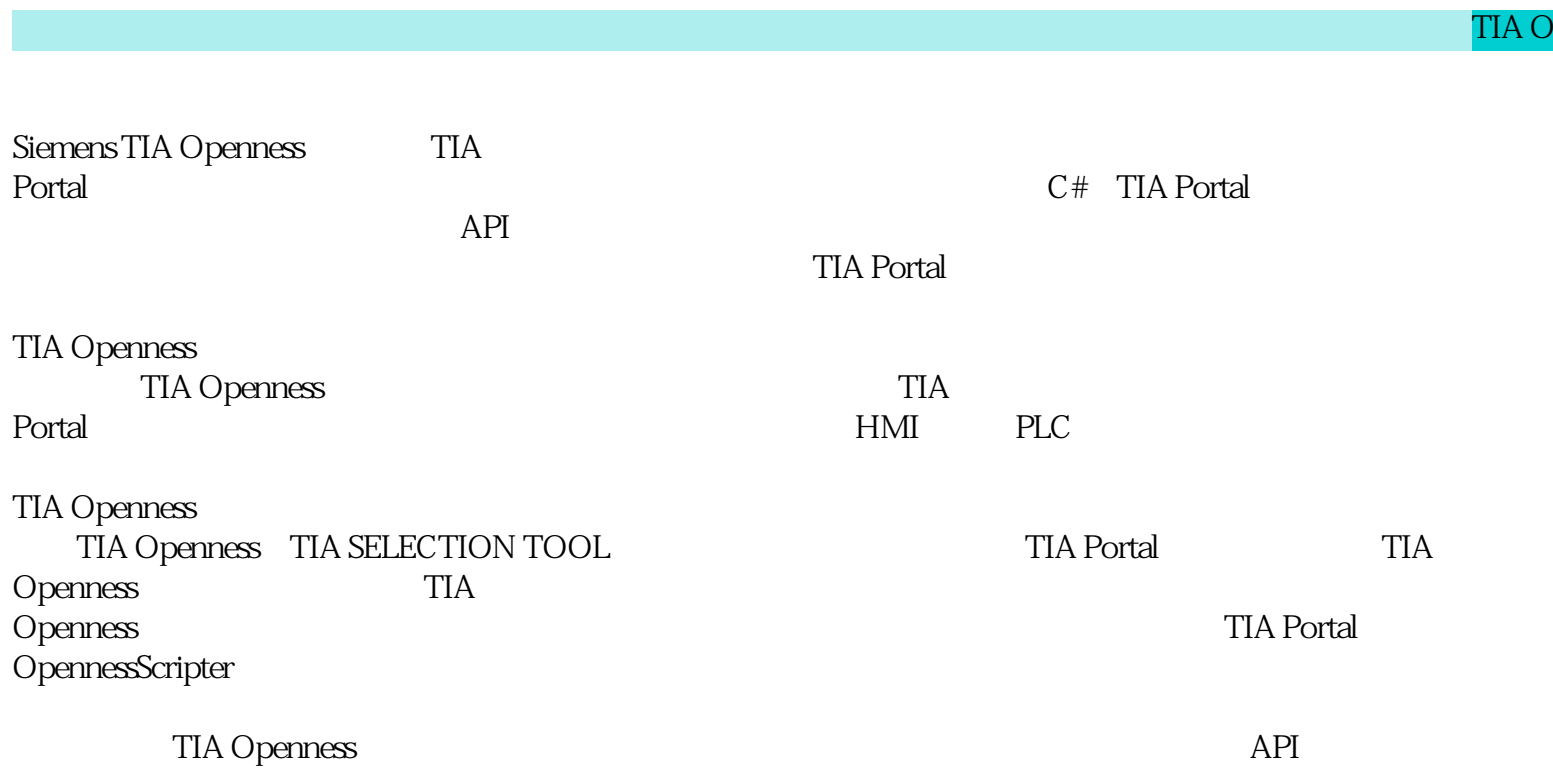

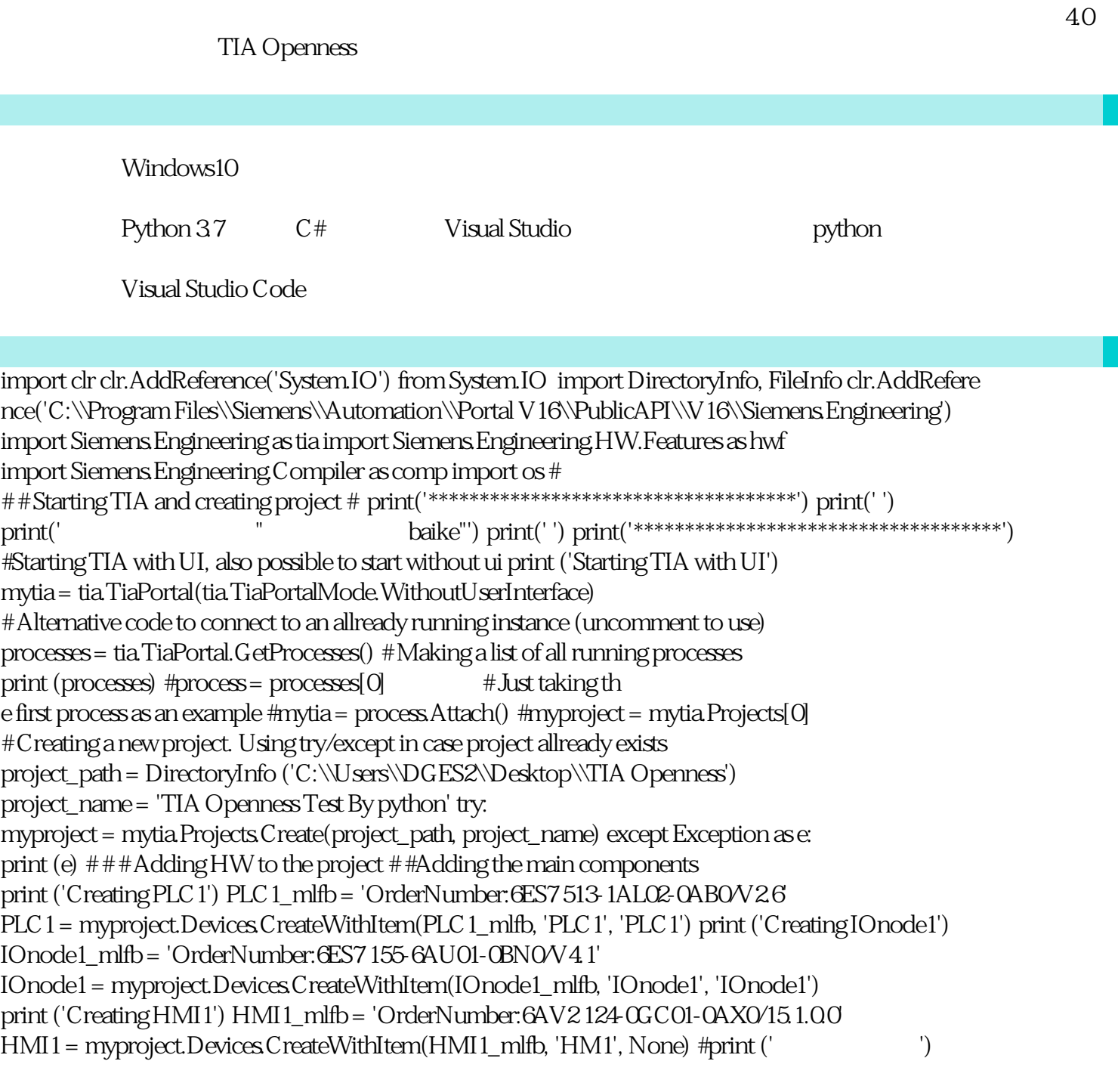